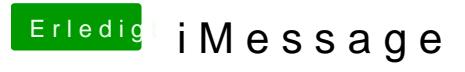

Beitrag von al6042 vom 7. August 2016, 22:54

Doesn't look to bad...

can you please send a screenshot from "iMessage" -> "Preferences" -> "Acco